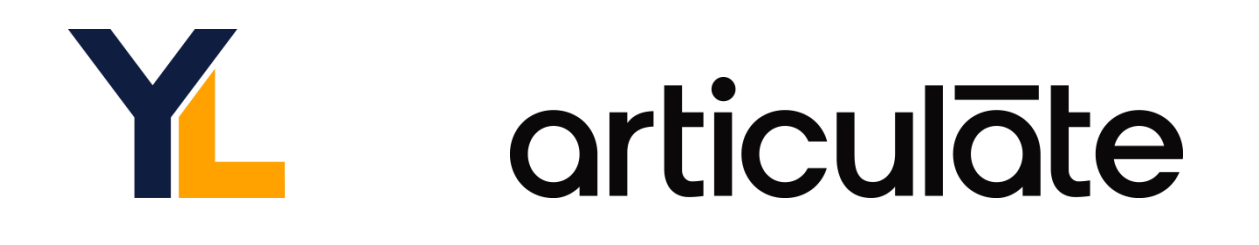

# **ARTICULATE® STORYLINE 360 BASIC TRAINING SYLLABUS**

This 4-session virtual training provides everything you need to begin building highly-interactive e-Learning courses in Articulate® Storyline 360 that can then be published and delivered to meet a variety of needs and play on a variety of devices.

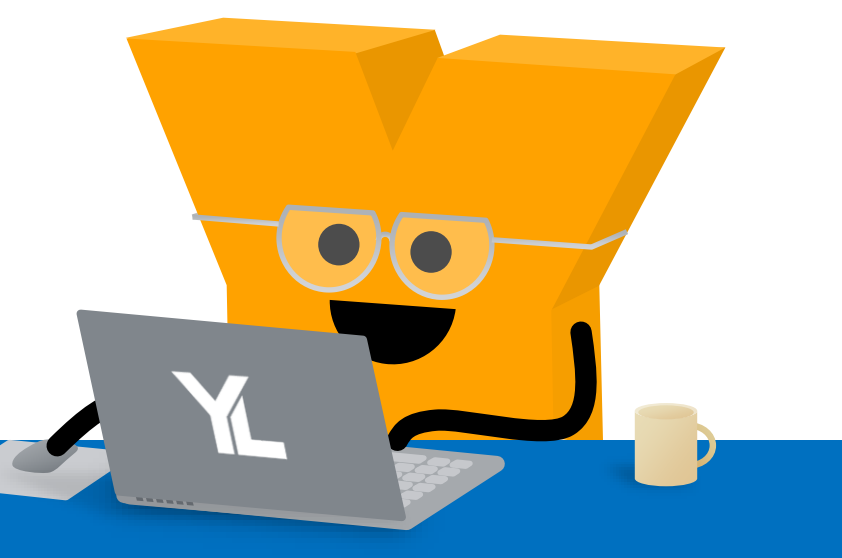

**Prerequisites** 

Training sessions are designed for a variety of skill levels. However, all participants should have basic computer skills and familiarity with some of the more common user interfaces (such as ribbon technology and browser windows). While no prior Storyline 360 knowledge is required, participants should open the software and take some time to become familiar with its layout prior to the first session.

# **Session Details**

Training sessions are hosted on Zoom Webinar. Please visit **zoom.us/test** in order to test your system compatibility prior to the session.

Microphones are muted throughout the sessions; however, questions can be asked via the Q&A panel in Zoom Webinar which is moderated by experts on the Yukon Learning training team. All sessions end with a summary of homework assignment tasks for participants to apply the knowledge they learned following the session, as well as access to the session recording and email support mailbox.

#### **System Requirements**

### A PC (or Mac with Windows) with an active Articulate® 360 subscription or trial installed.

For Windows users: articulate.com/support/article/Combined-Tech-Specs-for-All-Articulate-360-Apps

For Mac users: articulate.com/support/article/Articulate-360-FAQs-Working-on-a-Mac

© 2022 Yukon Learning. All rights reserved.

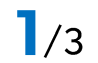

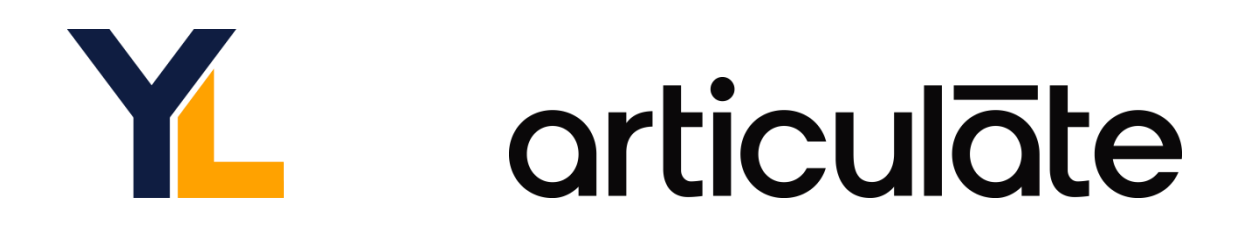

# **Duration**

8 hours of live instruction, divided into 4 sessions, 2 hours each session. Application exercises are assigned as homework at the end of each session and online solution sets are provided.

## **Course Outline**

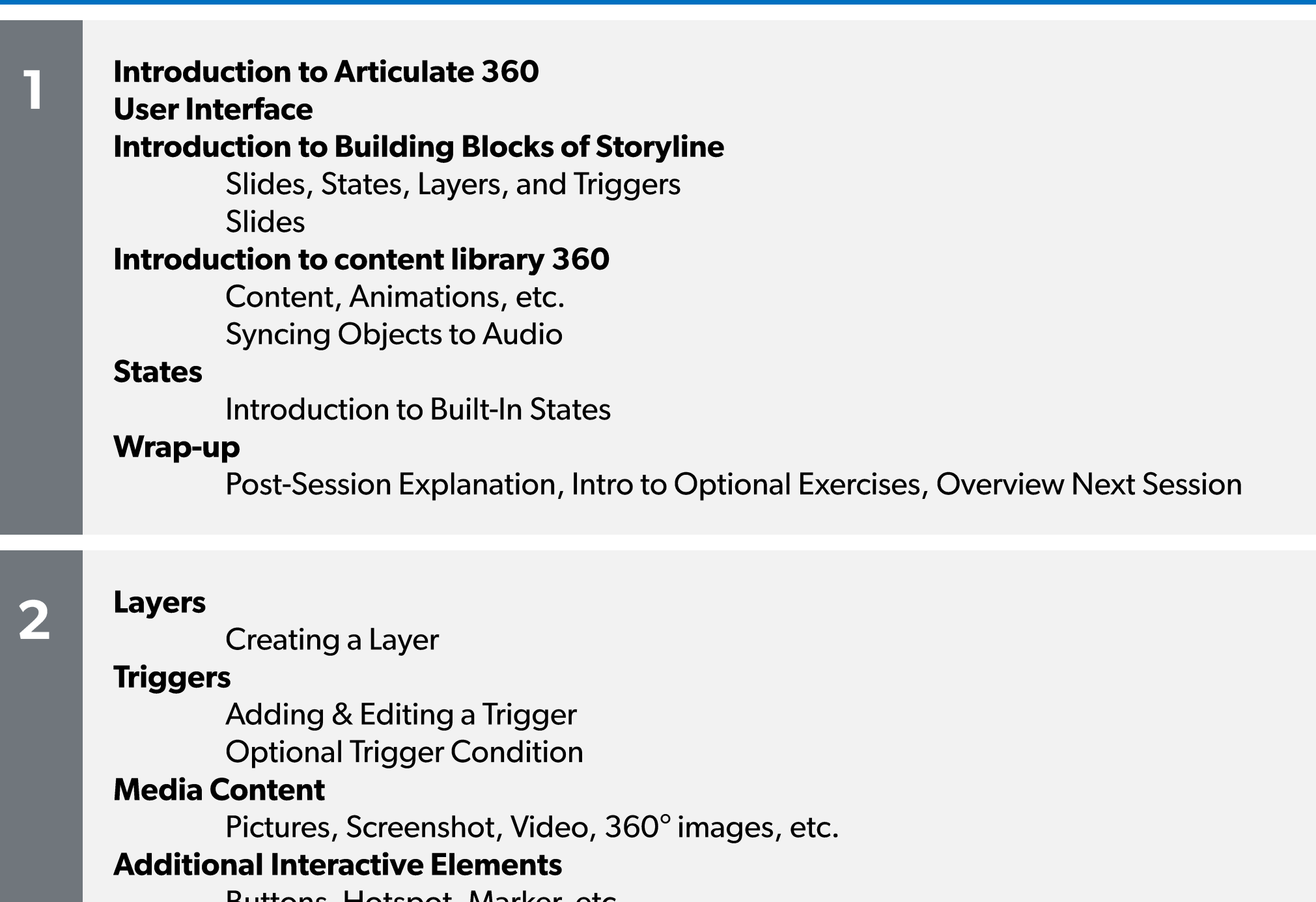

Buttons, Hotspot, Marker, etc.

# Wrap-up

Post-Session Explanation, Intro to Optional Exercises, Overview Next Session

© 2022 Yukon Learning. All rights reserved.

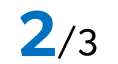

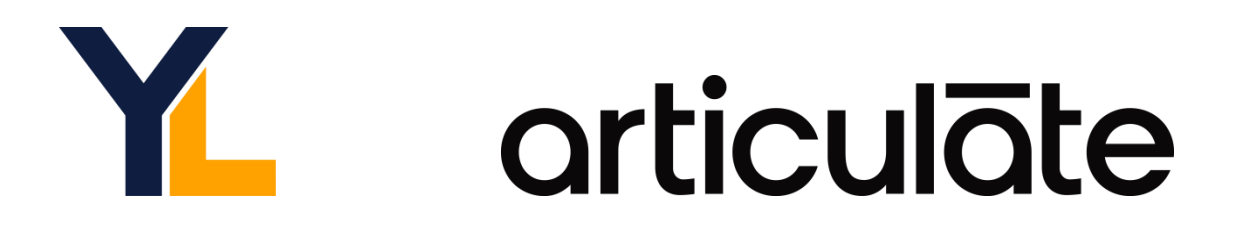

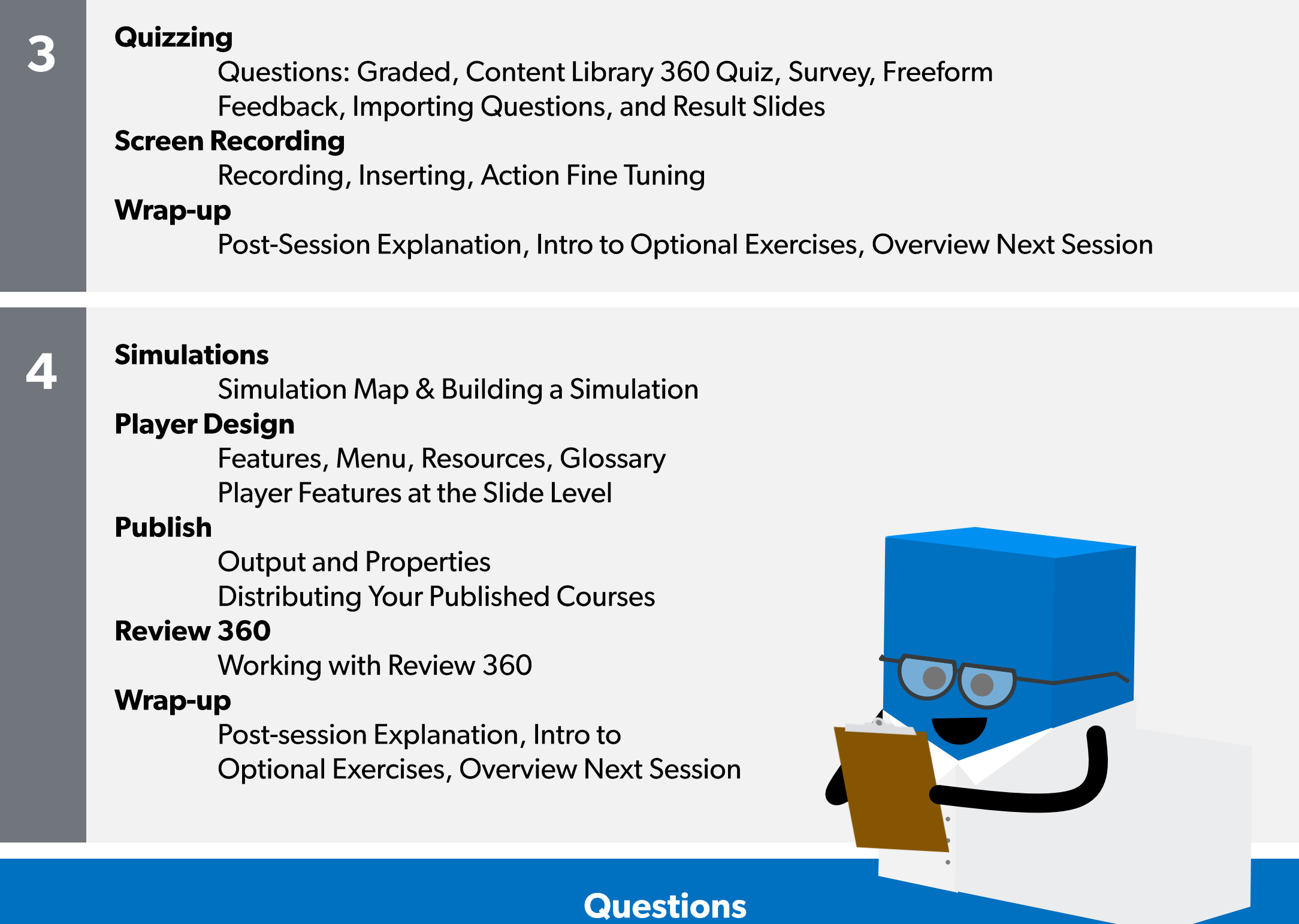

Have any questions about the training experience or which course is right for you? We're here to help!

Email our Training Team at training@yukonlearning.com and we'll get right back to you. Otherwise, we look forward to having you join us in class!

© 2022 Yukon Learning. All rights reserved.

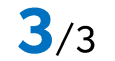